#### *Release Notes - IP Output Plug-in v1.1 for DataWedge*

[Introduction](http://compass.mot-solutions.com/cgi/fetch/2001/11041198/229837165/229861876/229861797/229888306/231734578/235681575/229888313/420438716/231429486/390564408/400693490/427419052/442516396/442502893/472683827/Release%2520Notes%2520%252D%2520IP%2520Output%2520Plug%252Din%2520v1.1.htm#Introduction) **[Description](http://compass.mot-solutions.com/cgi/fetch/2001/11041198/229837165/229861876/229861797/229888306/231734578/235681575/229888313/420438716/231429486/390564408/400693490/427419052/442516396/442502893/472683827/Release%2520Notes%2520%252D%2520IP%2520Output%2520Plug%252Din%2520v1.1.htm#Description) [Contents](http://compass.mot-solutions.com/cgi/fetch/2001/11041198/229837165/229861876/229861797/229888306/231734578/235681575/229888313/420438716/231429486/390564408/400693490/427419052/442516396/442502893/472683827/Release%2520Notes%2520%252D%2520IP%2520Output%2520Plug%252Din%2520v1.1.htm#Contents)** [Device Compatibility](http://compass.mot-solutions.com/cgi/fetch/2001/11041198/229837165/229861876/229861797/229888306/231734578/235681575/229888313/420438716/231429486/390564408/400693490/427419052/442516396/442502893/472683827/Release%2520Notes%2520%252D%2520IP%2520Output%2520Plug%252Din%2520v1.1.htm#Compatibility_) **[Installation Requirements](http://compass.mot-solutions.com/cgi/fetch/2001/11041198/229837165/229861876/229861797/229888306/231734578/235681575/229888313/420438716/231429486/390564408/400693490/427419052/442516396/442502893/472683827/Release%2520Notes%2520%252D%2520IP%2520Output%2520Plug%252Din%2520v1.1.htm#Installation_Requirements)** [Installation Instructions](http://compass.mot-solutions.com/cgi/fetch/2001/11041198/229837165/229861876/229861797/229888306/231734578/235681575/229888313/420438716/231429486/390564408/400693490/427419052/442516396/442502893/472683827/Release%2520Notes%2520%252D%2520IP%2520Output%2520Plug%252Din%2520v1.1.htm#Installation_Instructions) [Part Number and Release Date](http://compass.mot-solutions.com/cgi/fetch/2001/11041198/229837165/229861876/229861797/229888306/231734578/235681575/229888313/420438716/231429486/390564408/400693490/427419052/442516396/442502893/472683827/Release%2520Notes%2520%252D%2520IP%2520Output%2520Plug%252Din%2520v1.1.htm#Document_Number_/_Revision_/_Release_Date_)

### *1* **Introduction**

IP Output Plug-in is an output plug-in for use with Motorola DataWedge. It enables DataWedge to send captured data to a remote server over a network connection.

### *2* **Description**

IP Output Plug-in v1.1 has following features.

- 1. Added support for LEX700, MC2100, MC4500, MC67NA, VC70N0 and WT41N0.
- 2. Added support for silent installation when used with wceload.
- 3. Changed the product name from Motorola IP plug-in for DataWedge to Motorola IP Output Plugin for DataWedge.
- 4. IPWedge is now released as a separate product.
- 5. Added support for MC9200 and MK3100.(May 2013)\*
- 6. Added support for MC2100 CE6.0 Professional. Earlier version of IP Output Plug-in already supported MC2100 CE6.0 Core device.(February 2014)\*

\* New device approval has been received for this package. The approval did not require any software changes. If you already installed the package, there is no need to download and install it again.

## *3* **Contents**

The download package for Motorola IP Output Plug-in for DataWedge consists of the following components...

1. IPOutputPlugin010105.zip

The **IPOutputPlugin.msi** file contained in **IPOutputPlugin010105.zip** installs the following components on the PC.

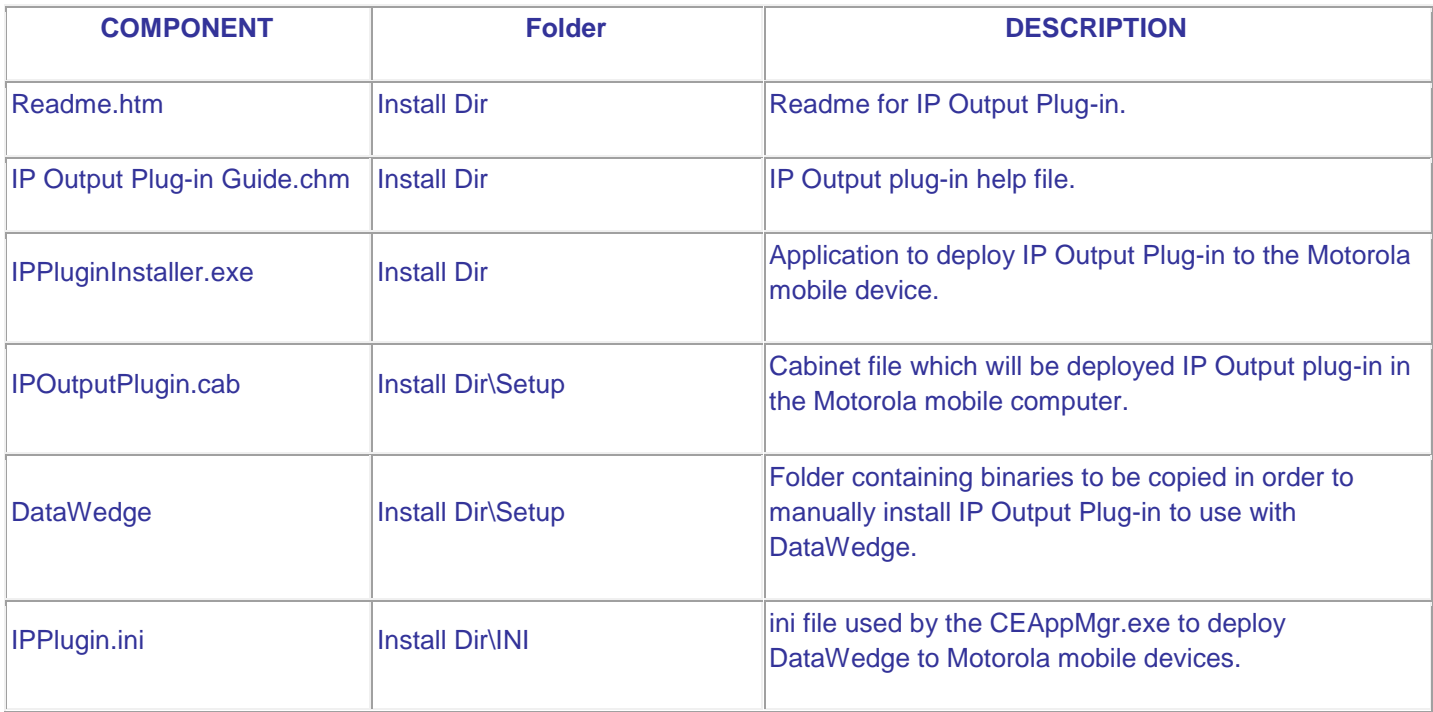

The **IPPlugin.cab** file installs the following components when run on a mobile device.

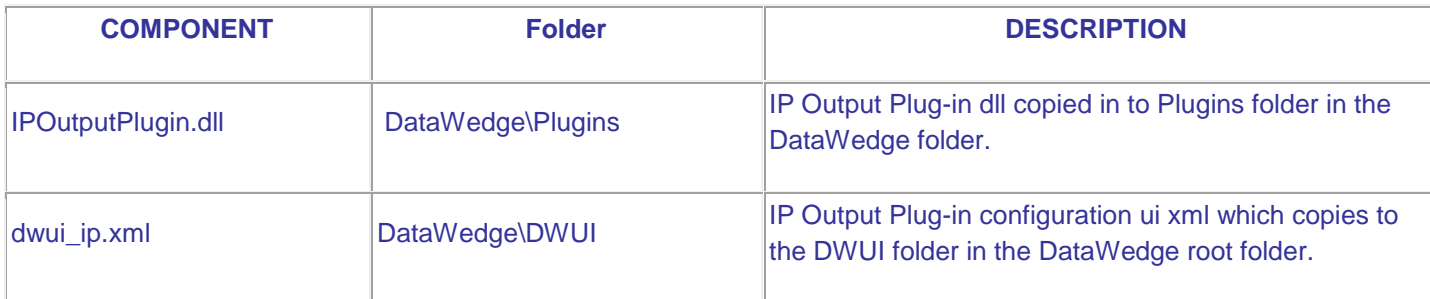

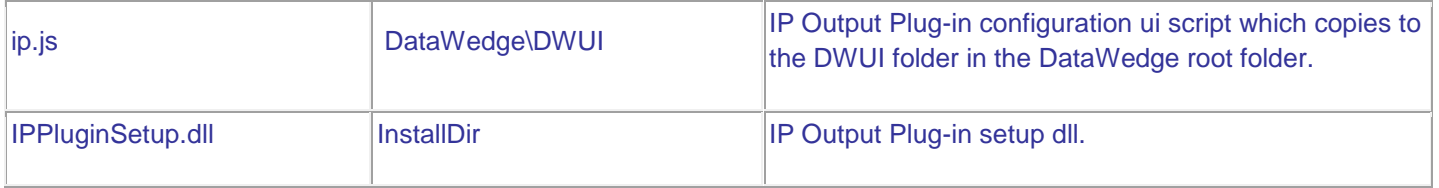

# *4* **Device Compatibility**

IP Output Plug-in v1.1 for DataWedge has been approved for use with following Motorola Solutions mobile computers.

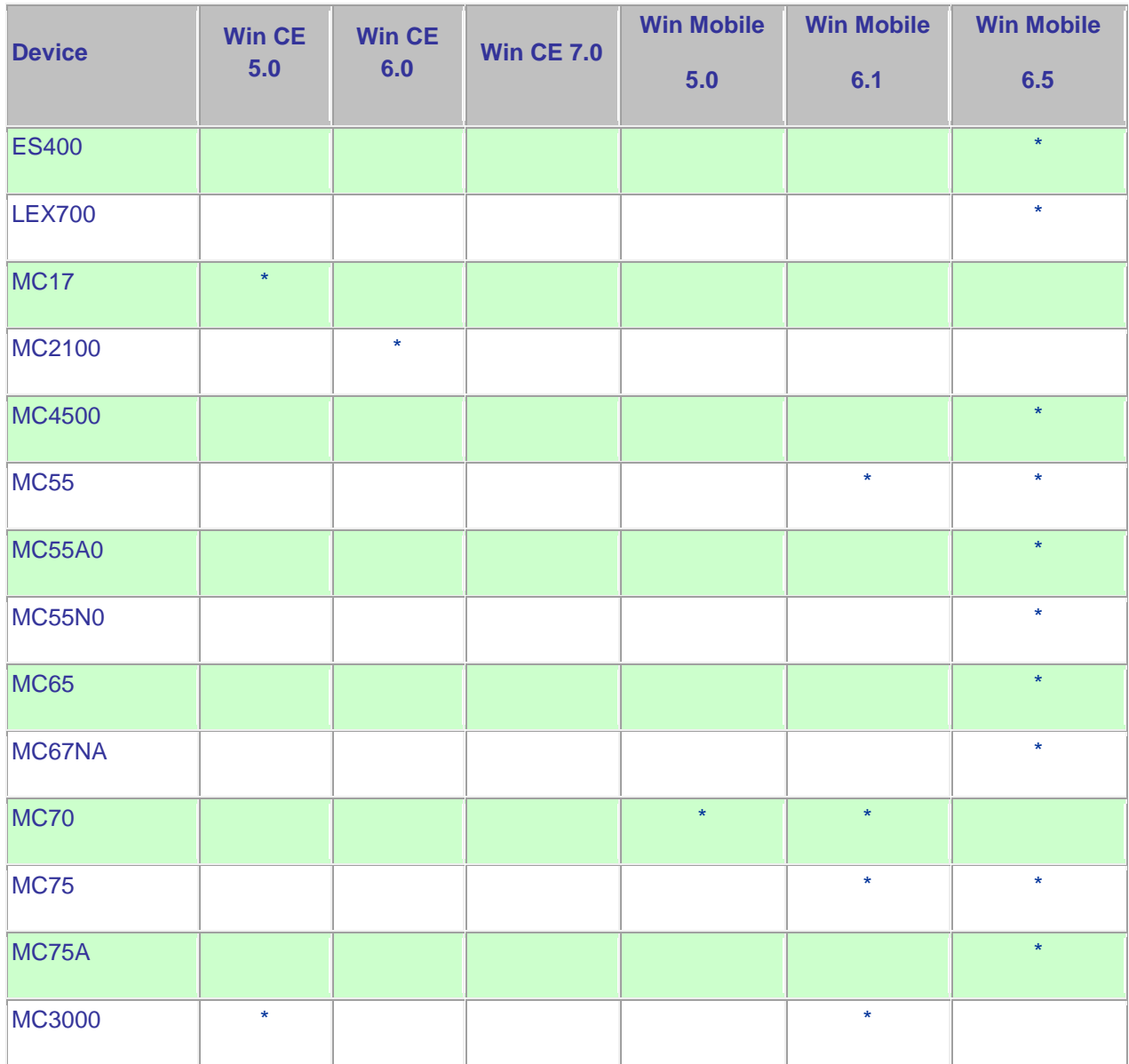

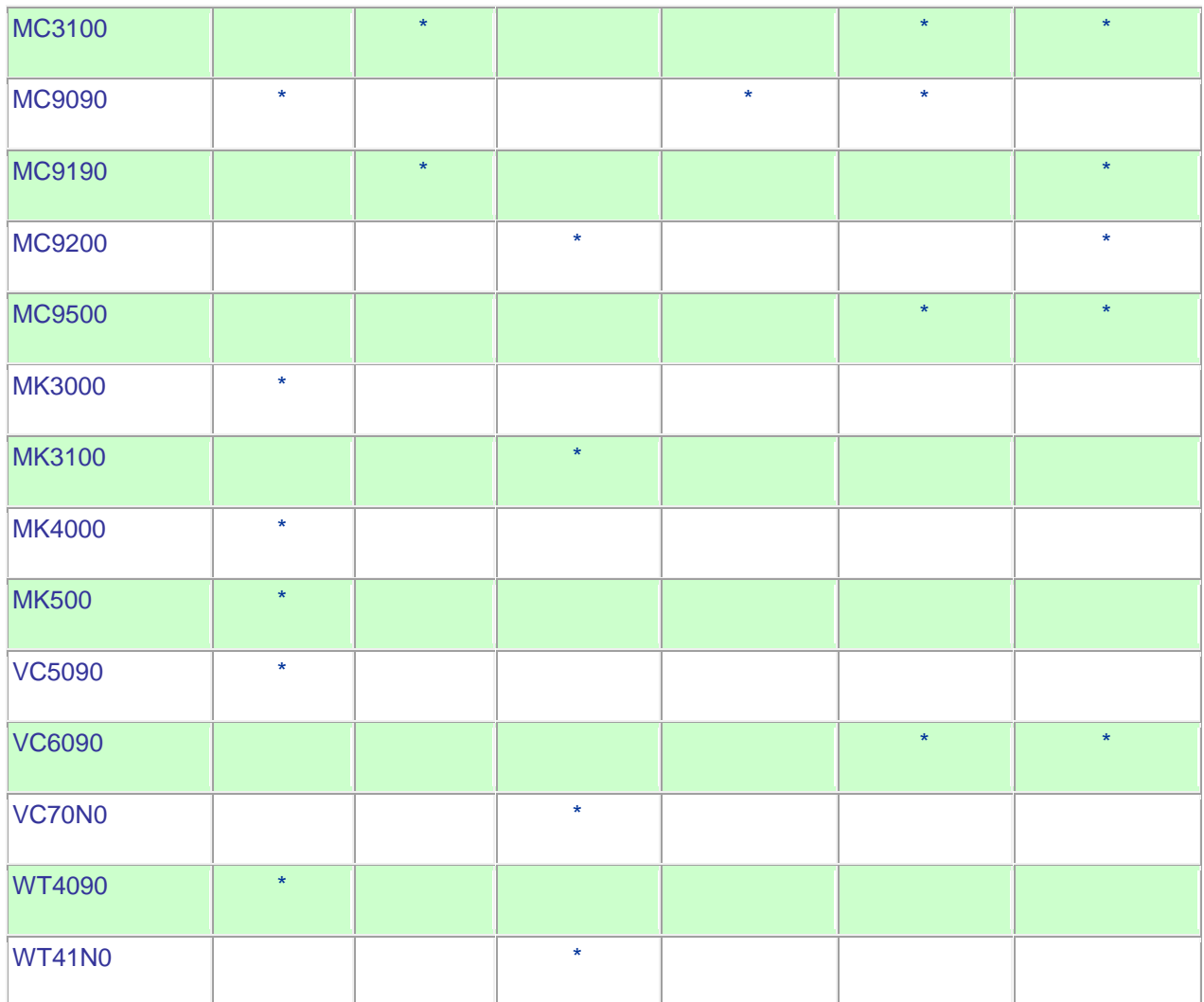

### *5* **Installation Requirements**

The following software must be installed prior to using IP Output Plug-in v1.1.

- Microsoft Windows XP, Microsoft Windows Vista or Microsoft Windows 7 Operating Systems.
- Microsoft ActiveSync 4.5 or higher for Windows XP or Mobile Device Center for Windows Vista and Windows 7.
- Before installing IP Output Plug-in on the mobile computer, ensure Motorola DataWedge 3.3 or higher is installed on the mobile computer first.

## *6* **Installation Instructions**

IP Output Plug-in v1.1 installation instructions.

- 1. Download and uncompress the IPOutputPlugin010105.zip.
- 2. Run IPOutputPlugin.msi on a PC.
- 3. This will install IP Output Plug-in onto the PC and, at the time of installation, if a mobile computer is connected to the PC through Microsoft ActiveSync, the installer will deploy IP Output Plug-in to the mobile computer.
- 4. Once installed, the "**Install IP Output Plug-in**" option can be selected from **Start Menu > Motorola IP Output Plug-in v1.1** to deploy IP Output Plug-in onto multiple mobile devices.

## *7* **Part Number and Release Date**

IPOUTPLUGIN\_010105

February 21, 2013